# **LABORATORIO DI MATEMATICA I NUMERI COMPLESSI**

#### **ESERCITAZIONE GUIDATA**

**Costruiamo un foglio elettronico, tramite Excel, che, letti la parte reale** *a* **e il coefficiente** *b* **della parte immaginaria, calcoli le** *n* **radici** *n***-esime del numero complesso** *a* + *bi***.** Troviamo con il foglio le tre radici cubiche di  $i$  ( $a = 0$  e  $b = 1$ ).

#### **L'analisi del problema**

Per ricavare le radici n-esime di un numero complesso  $a + bi$  ricorriamo alla formula di De Moivre

 $c_k = \sqrt[n]{r} \left[ \cos\left(\frac{\alpha}{n} + \frac{2k\pi}{n}\right) + i\cos\left(\frac{\alpha}{n} + \frac{2k\pi}{n}\right) \right]$  $k_k = \sqrt[n]{r} \left[ \cos\left(\frac{\alpha}{n} + \frac{2k\pi}{n}\right) + i \cos\left(\frac{\alpha}{n} + \frac{2k\pi}{n}\right) \right]$ , con  $k = 0, 1, ..., n - 1$ , calcolandone i vari termini.

In particolare, otteniamo l'argomento  $\alpha$  operando i seguenti controlli su  $a$  e su  $b$ :

se *a* = 0 e *b* < 0, α = 
$$
\frac{3}{2}
$$
 π; se *a* = 0 e *b* ≥ 0, α =  $\frac{1}{2}$  π;  
se *a* > 0 e *b* ≥ 0, α = arctg  $\frac{b}{a}$ ; se *a* > 0 e *b* < 0, α = arctg  $\frac{b}{a}$  + 2π;  
se (*a* < 0 e *b* ≥ 0) o (*a* < 0 e *b* < 0), α = arctg  $\frac{b}{a}$  + π.

### **La costruzione del foglio**

• Scriviamo delle indicazioni e mettiamo dei bordi alle celle B4, D4 e I4 per segnalare dove immettere i valori dei coefficienti a e b e l'indice n della radice, e inseriamo delle didascalie per leggere i risultati (figura 1).

• In B6 digitiamo =RADQ(B4^2 + D4^2) per il calcolo di  $r = \sqrt{a^2 + b^2}$ .

• In E6 inseriamo la formula con le condizioni per determinare  $\alpha$ : = SE(B4 = 0; SE(D4 < 0; 3\*PI.GRECO()/2;  $PIGRECO() / 2$ ;  $SE(B4 > 0$ ;  $SE(D4 > 0$ ;  $ARTAN(D4/B4)$ ;  $ARTAN(D4/B4) + 2*PIGRECO())$ ;  $ARTAN(D4/B4) + P1$ . GRECO())).

- In F6, trasformiamo  $\alpha$  in gradi con =E6\*180/PI.GRECO().
- Calcoliamo la radice aritmetica *n*-esima di  $r$  con =B6^(1/|4) in B7.
- In E7 scriviamo = E6/I4 per calcolare  $\theta = \frac{\alpha}{n}$ .
- In F7, trasformiamo  $\theta$  in gradi con =E7\*180/PI.GRECO().
- In I7, digitiamo = 2\*PI.GRECO()/I4 per ricavare  $\Delta \alpha = \frac{2\pi}{n}$ .
- In J7, trasformiamo  $\Delta \alpha$  in gradi scrivendo =17\*180/PI.GRECO().

• Per sviluppare le radici dalla formula di De Moivre, mettiamo un contatore nella colonna A che parta da 0 e si fermi a  $n - 1$ ; in A10 digitiamo pertanto 0 e in A11 = SE(0(A10 = \$I\$4 - 1; A10 = "/"); "/"; A10 + 1) e la copiamo sino alla A14 (rendiamo la tabella atta a contenere sino alle radici quinte).

• Nelle seguenti celle scriviamo le formule per rappresentare le  $n$  radici sotto forma trigonometrica e sotto forma algebrica. In ognuna inseriamo un controllo riferito alla colonna A, che, se l'indice  $n - 1$  è superato, lasci la cella vuota.

 $B10 = SE(A10 = \frac{\text{m}}{\text{s}}; \frac{\text{m}}{\text{s}}; SB57)$ 

 $D10 = SE(A10 = "1"; "";$  \$F\$7 + A10\*\$J\$7)

 $F10 = SE(A10 = ''/''; '''';$ \$F\$7 + A10\*\$J\$7)

- $H10 = SE(A10 = ''/''; ''''; $B$7*COS($E$7 + A10*$1$7))$
- $J10 = SE(A10 = \frac{\pi}{\pi}; \frac{\pi}{\pi};$ \$B\$7\*SEN(\$E\$7 + A10\*\$I\$7))

 $C10 = SE(A10 = "/"; ""; "*(COS(")$  $E10 = SE(A10 = ''/''; ''''; '') + i*SEN(")$  $G10 = SE(A10 = "l"; ""; "")")$  $I10 = SE(A10 = ''/''; ''''; '' + i^{*''})$ 

- Copiamo quindi la zona B10:J10 sino alla riga 14.
- Mettiamo dei bordi alle tabelle delle radici.

#### **L'applicazione del foglio**

• Per trovare le radici cubiche di i, in B4 digitiamo 0, in D4 1e in I4 3.

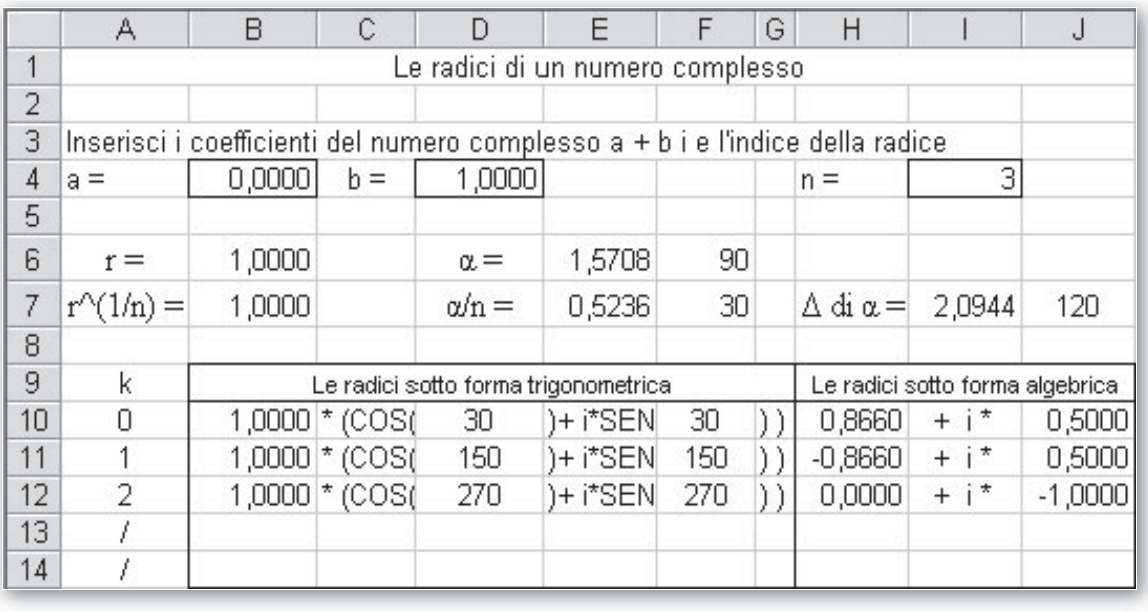

- **Figura 1 Il foglio con le radici cubiche di** *i***.**

# **Esercitazioni**

**Per ognuna delle seguenti espressioni costruisci un foglio che, letti i coefficienti dei numeri complessi in esse contenute, li trasformi in forma trigonometrica, semplifichi l'espressione e trasformi il risultato in forma algebrica. Prova il foglio con i dati indicati a fianco. Sul quaderno semplifica algebricamente l'espressione con i medesimi dati.**

$$
(a + bi)^3 (c + di)^2 (e + fi)
$$
. Prova con  $a = -1$ ,  $b = -1$ ,  $c = 2$ ,  $d = 1$ ,  $e = 0$  e  $f = -1$ . [2 - 14i]

$$
\frac{(a+bi)^3(e+fi)}{(c+di)^2}
$$
. Prova con  $a = -1$ ,  $b = -1$ ,  $c = 2$ ,  $d = 1$ ,  $e = -3$  e  $f = 1$ . [0,8 + 1,6i]

 Costruisci un foglio che, letti la parte reale e il coefficiente della parte immaginaria dei seguenti numeri complessi, fornisca i risultati richiesti. **3**

Complessi, formisca i risultati richiesti.<br>Tre numeri complessi; risultato: l'espressione  $\frac{a + bi}{c + di} (e + fi)$  semplificata.

## **I grafici di curve in coordinate polari**

**Con l'aiuto del computer traccia i grafici delle seguenti curve, le cui equazioni sono date in coordinate polari, assegnando al parametro il valore consigliato e altri valori a tua scelta.**

\n- **4** 
$$
r = \frac{1}{1 - e \cos \alpha}
$$
, con  $e = 0.5$  (ellisse).
\n- **5**  $r = 1 + a \cos \alpha$ , con  $a = 2$  (cardioide).
\n- **6**  $r = \text{sen}(n\alpha)$ , con  $n = 2$  (rodonea).
\n- **7**  $r = k\alpha$ , con  $k = 1$  (spirale di Archimede).
\n- **8**  $r = \frac{k}{\alpha}$ , con  $k = 10$  (spirale di Galilei).
\n- **9**  $r = 10e^{ma}$ , con  $m = -1$  (spirale logarithmica).
\n- **10**  $r = a \cos \alpha - \frac{1}{\cos \alpha}$ , con  $a = 4$  (trisettrice di Mac Laurin).
\n